# Übung zur Vorlesung Compiler 1: Grundlagen

Prof. Dr. Andreas Koch Jens Huthmann

# Wintersemester 12/13 Aufgabenblatt 4

## Abgabemodalitäten

Die Aufgabe sind in 2er Gruppen zu bearbeiten. Ihre Lösungen reichen Sie als PDF-Datei per E-Mail bis zum 1.03.2012 um 23:59 MEZ an der Adresse oc@esa.informatik.tu-darmstadt.de ein. Die E-Mail muss als Betreff "Compiler 1 Aufgabe 4" haben. Geben Sie in Ihrem Lösungsdokument den Namen und die Matrikelnummer aller Gruppenmitglieder an.

### Aufgabe 4.1 Code-Schablonen 20 Punkte

Erzeugen Sie mit Hilfe der Code-Schablonen aus den Folien von Block 05, Seite 8 ff. die TAM-Befehle für das gegebene Programm. Gehen Sie dabei schrittweise, vergleichbar einem Visitors, vor. Jeder Aufruf einer Code-Schablone sollte ein Schritt Ihrer detaillierten Lösung darstellen. Markieren Sie hierbei, wann eine Sprungadresse nicht direkt eingetragen werden kann. In einem solchen Fall markieren Sie auch den Schritt, in dem die Adresse durch Backpatching eintragen wird. Die konkreten Adressen der Variablen und Sprungmarken sind nicht notwendig, es reicht wenn Sie diese als Namen angeben.

```
l e t
  var i : Integer
i n
begin
  while i < 10 do
    i := i + 1end
```
Listing 1: Programm zur Übersetzung mittels Code-Schablonen

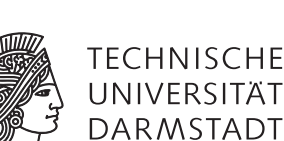

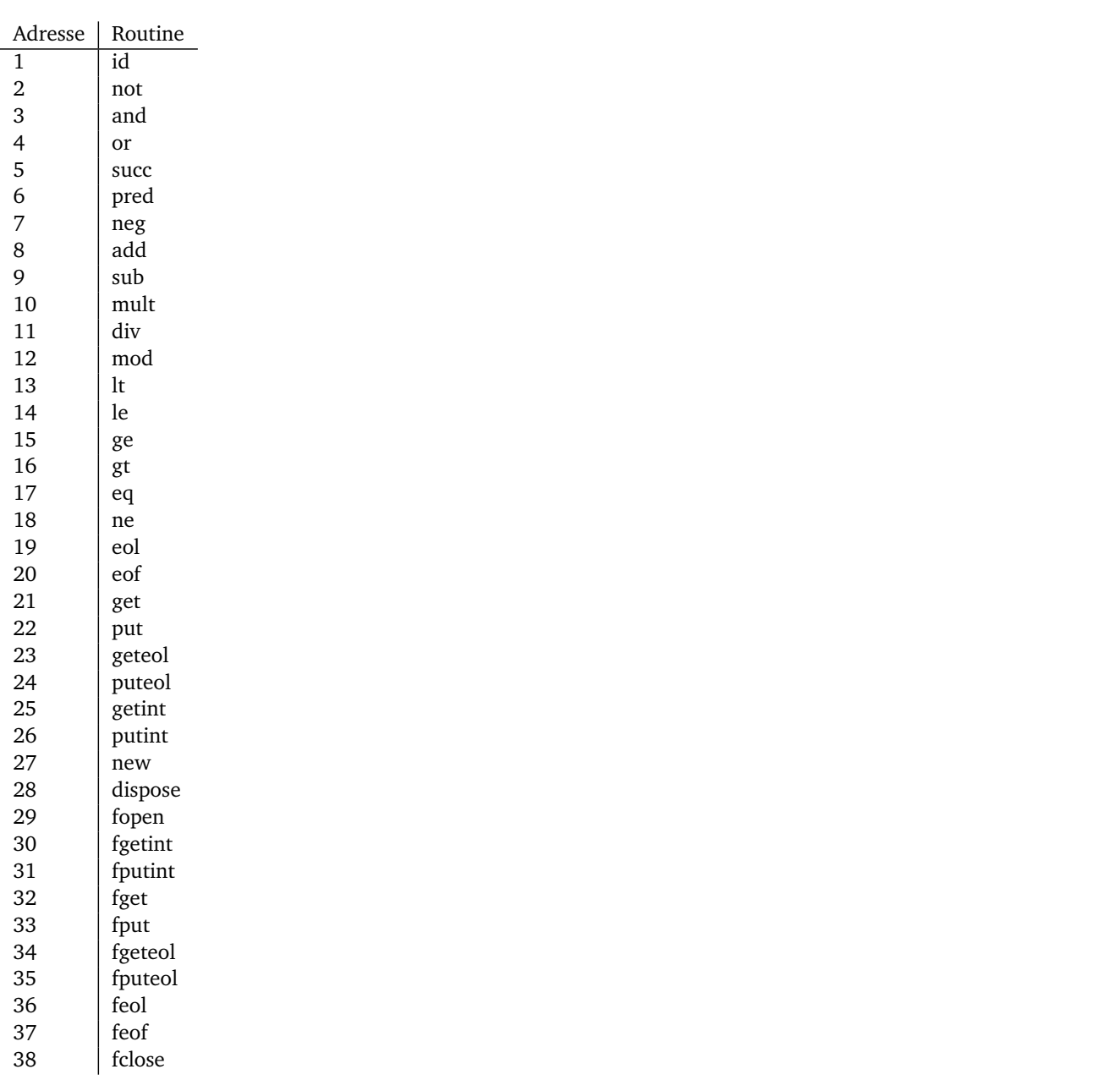

Tabelle 1: Primitive Routine IDs

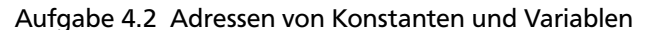

20 Punkte

Erweitern Sie den gegebenen TAM-Code um Befehle für die Speicherverwaltung und ersetzen Sie die Variablen-, Prozedur- und Funktionsnamen durch ihre konkreten Adressen gemäß den Beispiel in Abbildung 1. Die Adressen der primitiven Routinen können sie Tabelle 1 entnehmen.

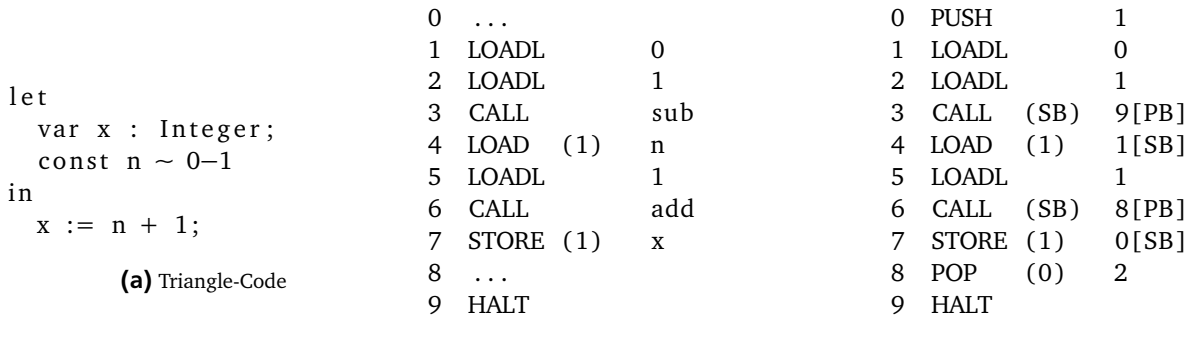

(b) TAM-Code

(c) Lösung TAM-Code

Abbildung 1: Beispiel

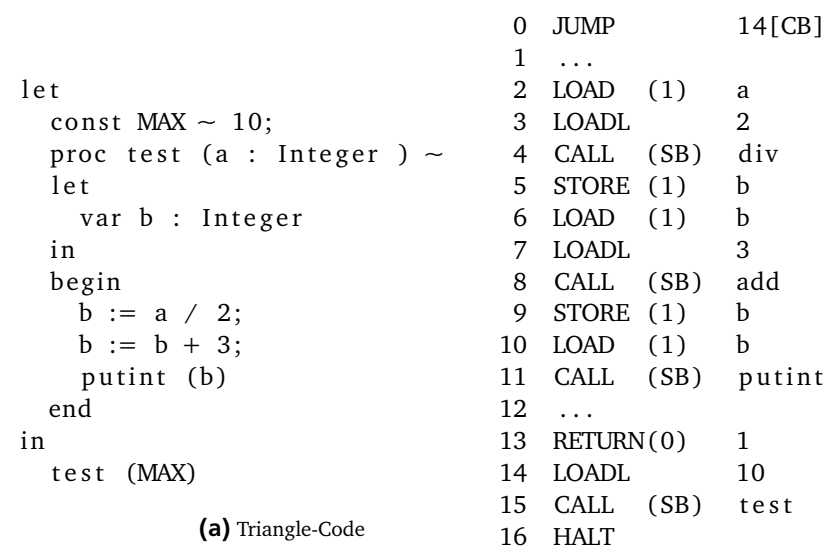

(b) TAM-Code

Abbildung 2: Aufgabe a

```
l e t
var a : Integer ;
 proctest (var x : Integer) \sim 8 LOAD (1) x
l e t
 var b : Integer ;
 const A \sim 10
i n
begin
 b := x * 2;x := x + A + b;
 putint (A + x)end
i n
begin
a := 4;test (var a)
end
           (a) Triangle-Code
                              0 \dots1 JUMP 23[CB]
                              2 \ldots3 LOAD (1) x
                              4 LOADI (1)
                              5 LOADL 2
                              6 CALL (SB) mult
                              7 STORE (1) b
                              9 LOADI (1)
                             10 LOADL 10
                             11 CALL (SB) add
                             12 LOAD (1) b
                             13 CALL (SB) add
                             14 LOAD (1) x
                             15 STOREI (1)
                             16 LOADL 10
                             17 LOAD (1) x
                             18 LOADI (1)
                             19 CALL (SB) add
                             20 CALL (SB) putint
                             21 \ldots22 RETURN(0) 1
                             23 LOADL 4
                             24 STORE (1) a
                             25 LOADA a
                             26 CALL (SB) test
```
(b) TAM-Code

Abbildung 3: Aufgabe b

27  $\dots$ 28 HALT

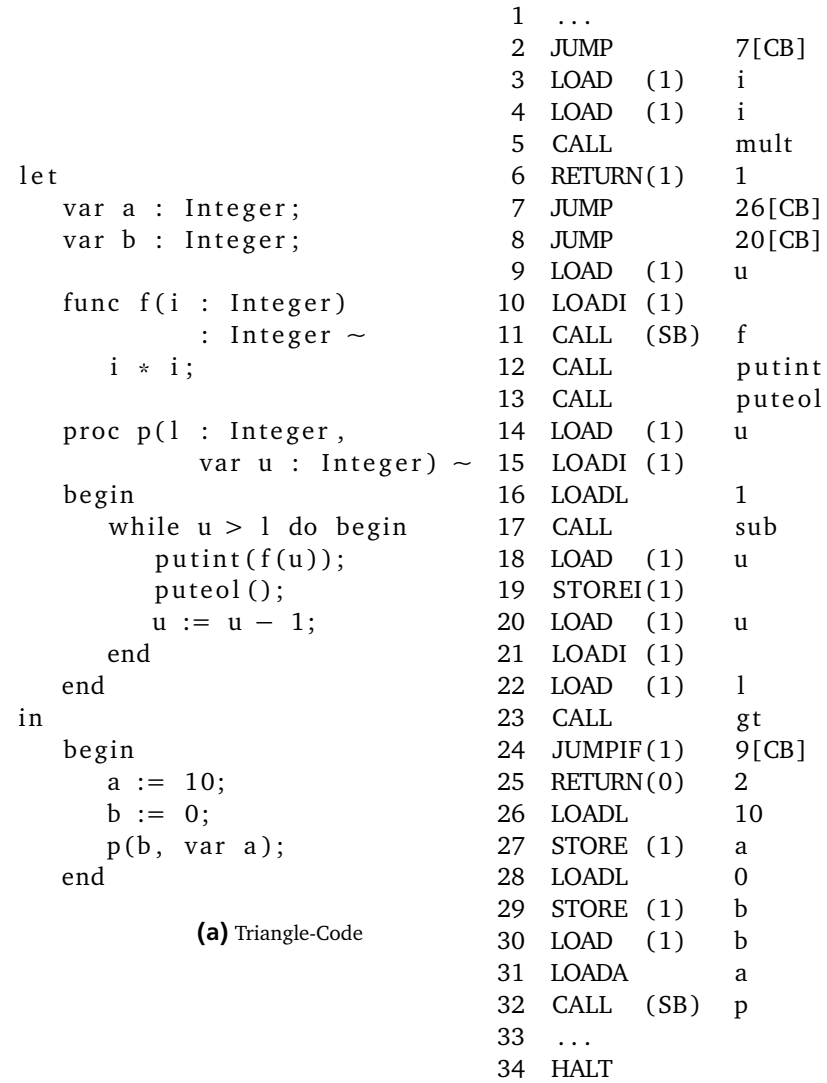

 $0 \ldots$ 

(b) TAM-Code

Abbildung 4: Aufgabe c

#### Aufgabe 4.3 Codegeneration mit Hilfe eines ANTLR generierten Parsers 35 Punkte

In der Vorlesung haben Sie einen Parser und Interpreter zur Sprache Calc kennengelernt. Anstatt eines Interpreters ist es auch möglich, für eine solch einfache Sprache einen Codegenerator mit ANTLR zu erzeugen.

Ihre Aufgabe ist es, einen ANTLR Treewalker zu implementieren, welcher Calc Programme zu Triangle Assembler Befehlen umwandelt. Diese können dann mit TAM.Assembler zu einem durch die TAM ausführbaren Binärprogramm assembliert werden.

Implementieren Sie den Treewalker in der Datei CalcTriangle.g. Als Vorlage können Sie CalcInterpreter.g verwenden. Aufrufen und Testen können Sie ihre Lösung, in dem Sie in Calc.java den Aufruf CalcInterpreter durch CalcTriangle ersetzen. Danach sollen Sie den von Ihrer Lösung erzeugten Assemblercode mit Hilfe TAM.Assembler assemblieren und mit TAM.Interpreter ausführen.

Zur Implementierung und Umwandlung der ANTLR Grammatik können Sie die auf der Webseite bereitgestellte Version von ANTLRWorks und der ANTLR Runtime verwenden.

#### Plagiarismus

Der Fachbereich Informatik misst der Einhaltung der Grundregeln der wissenschaftlichen Ethik großen Wert bei. Zu diesen gehört auch die strikte Verfolgung von Plagiarismus. Weitere Infos unter www.informatik.tu-darmstadt.de/plagiarism